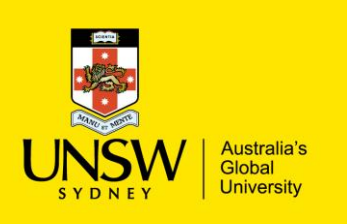

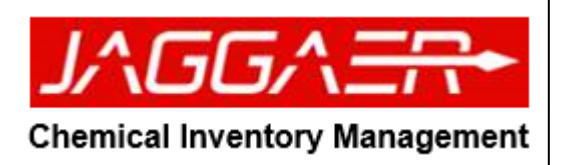

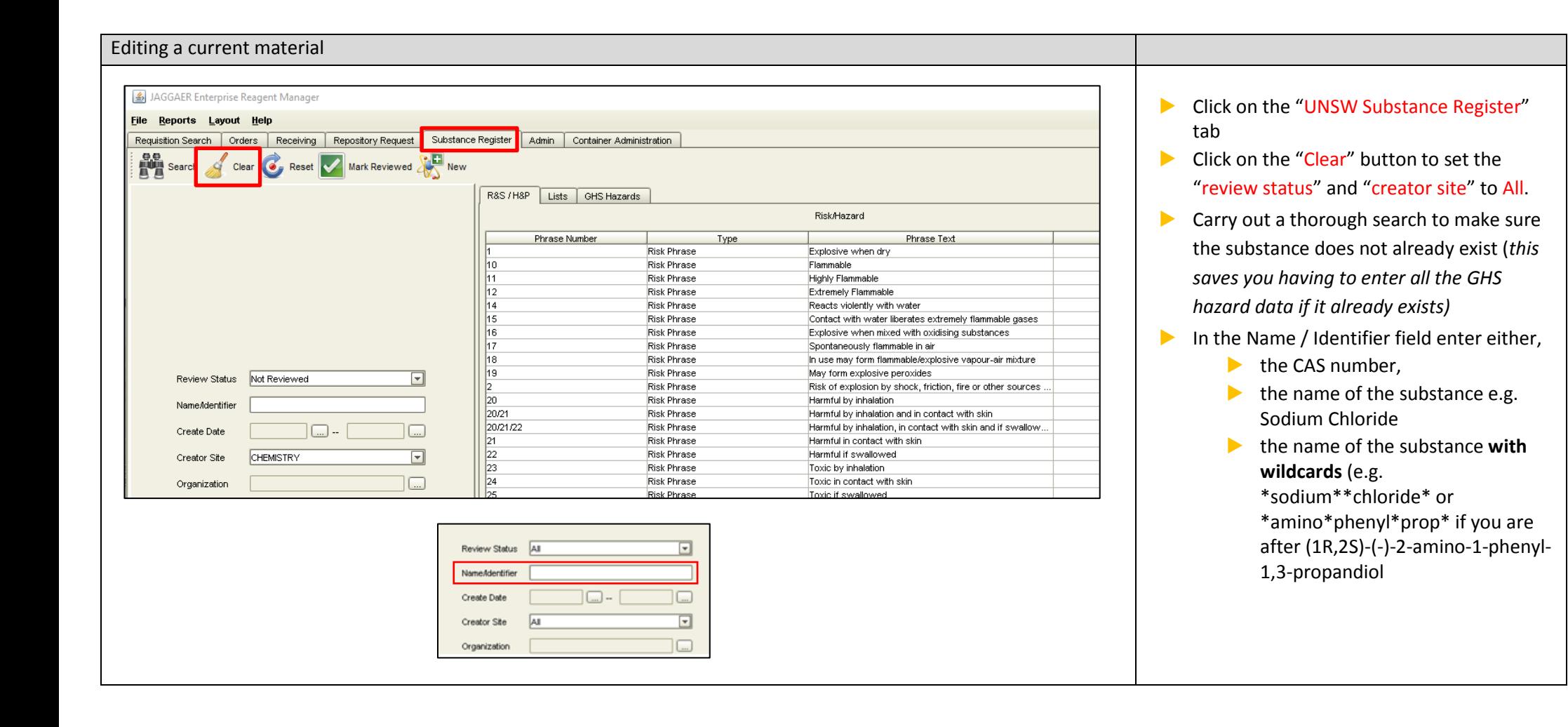

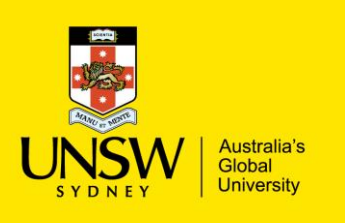

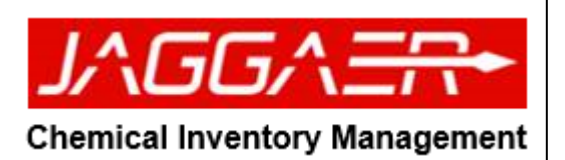

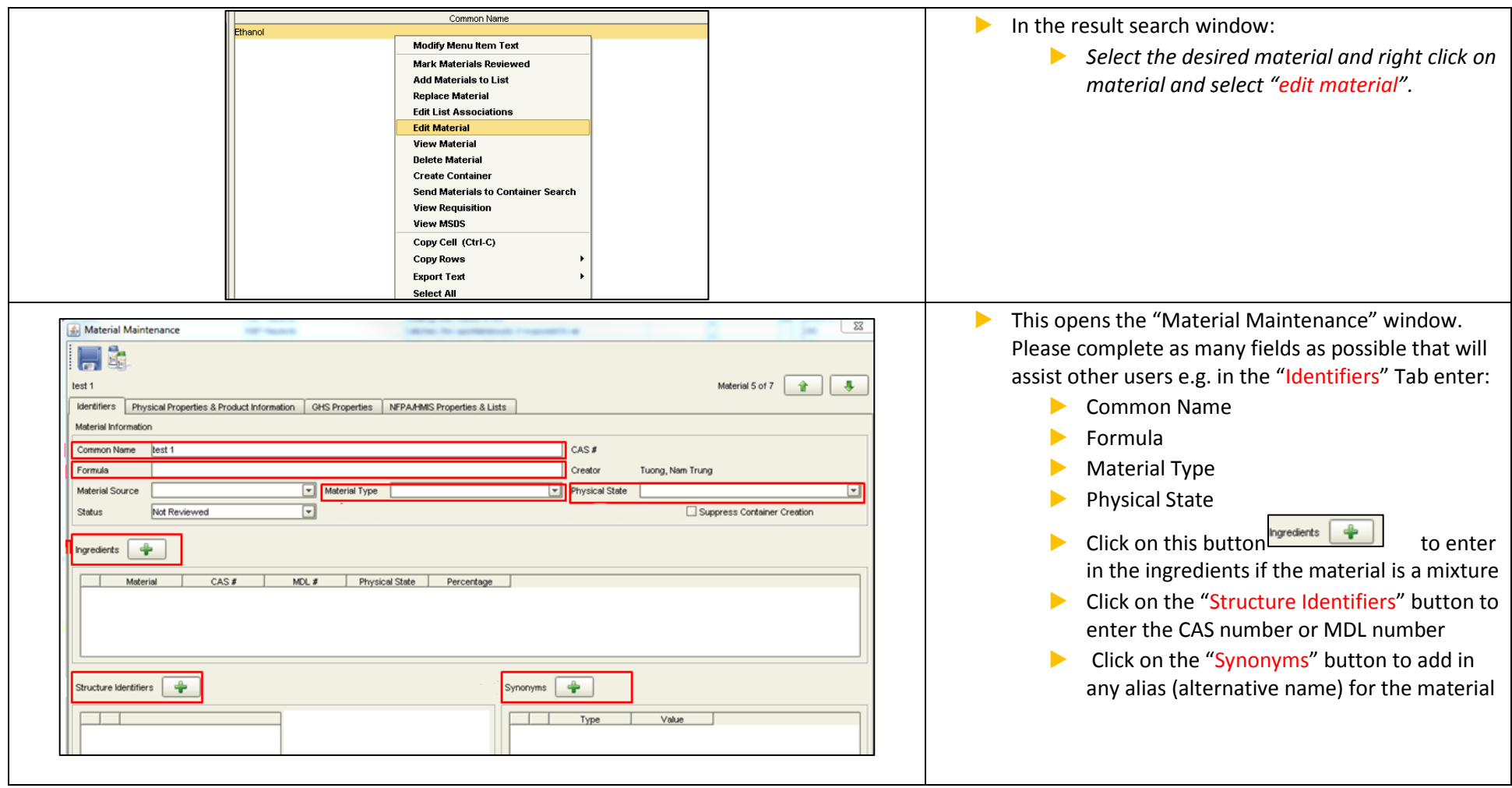

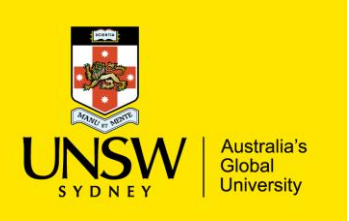

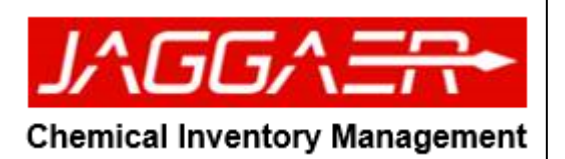

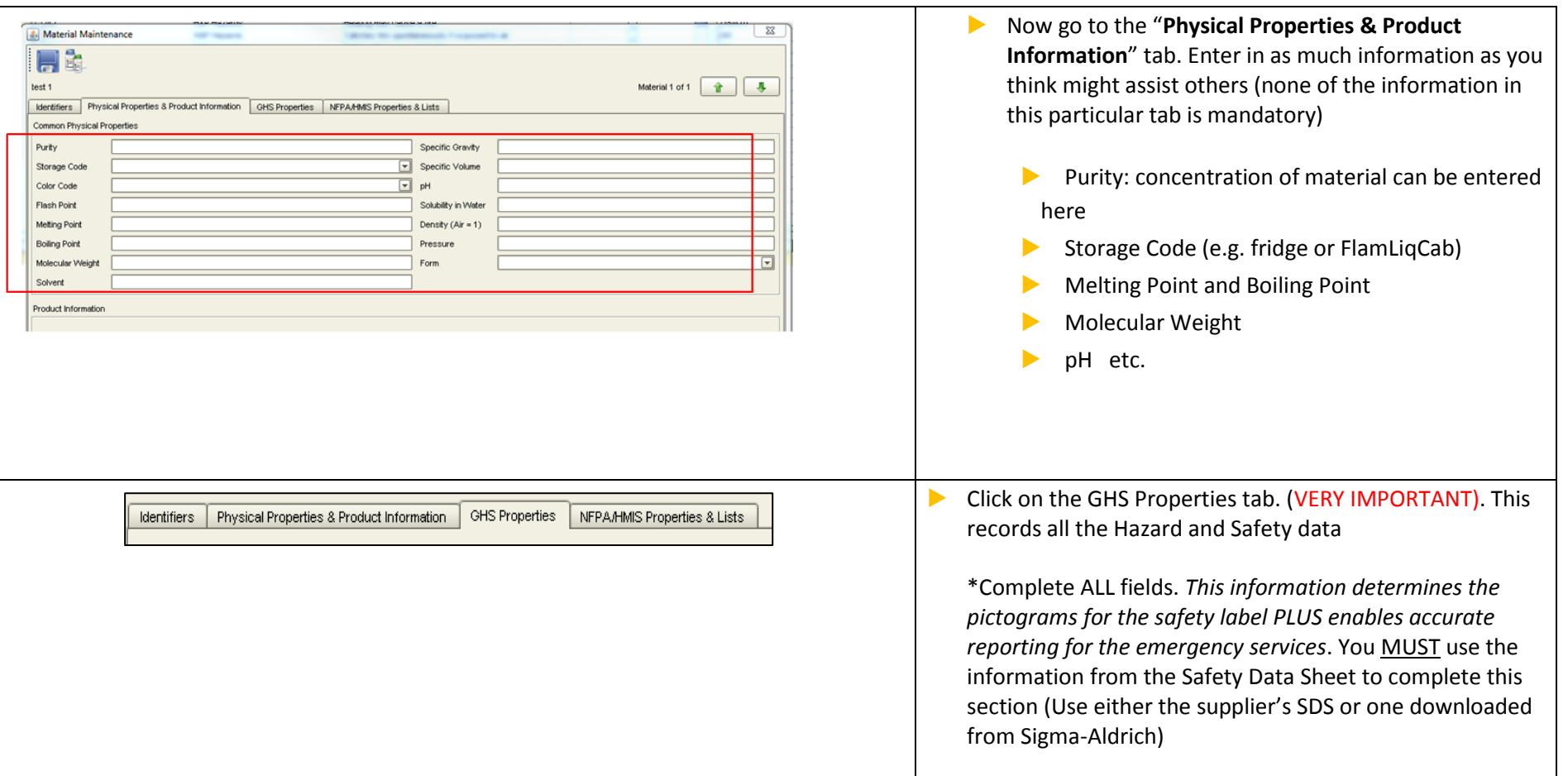

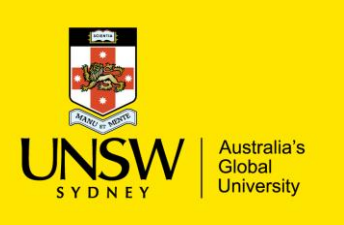

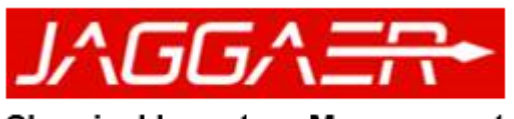

#### **Chemical Inventory Management**

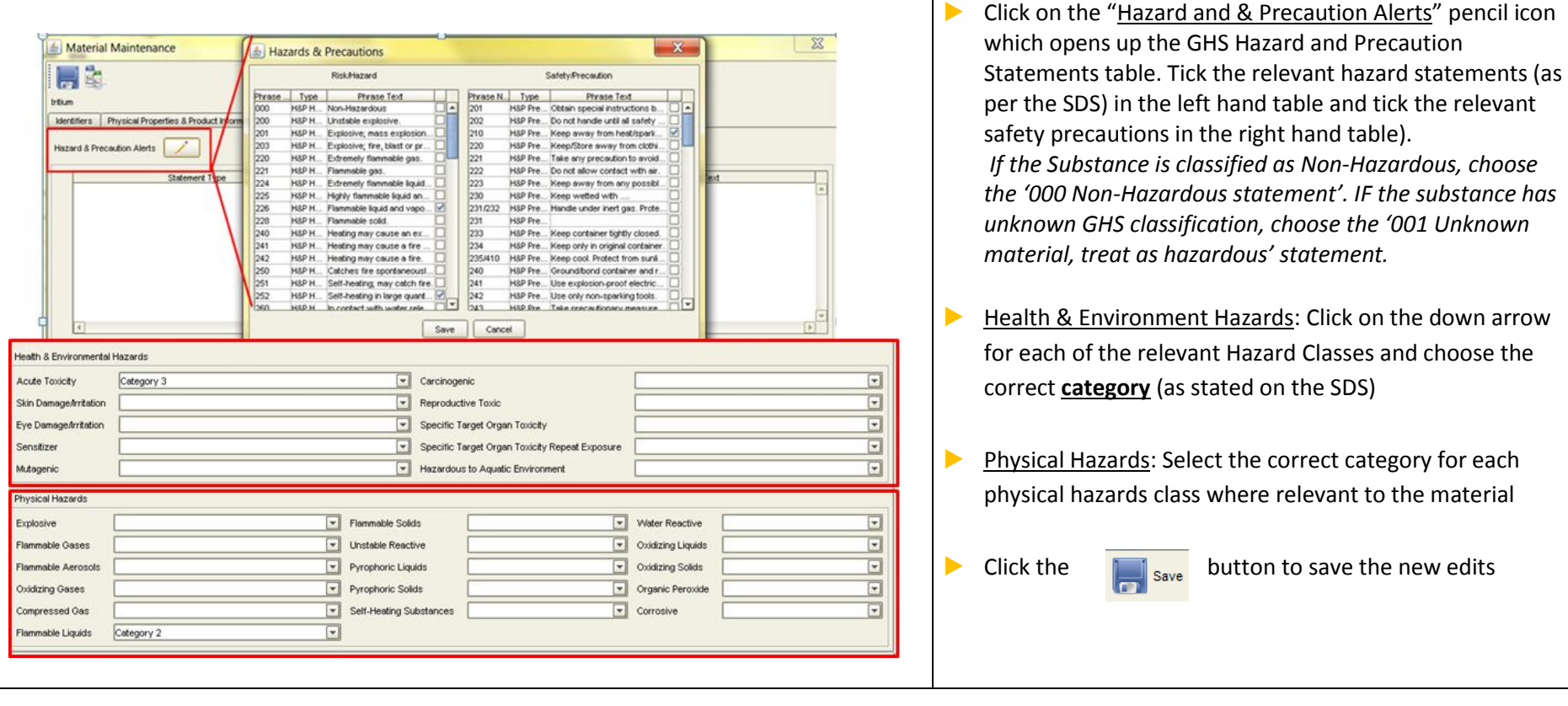